Javascript Slideshow Crack For Windows

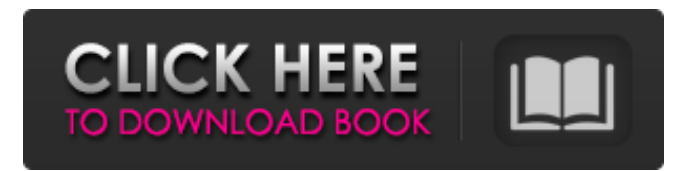

#### **Javascript Slideshow Crack + Full Version For Windows**

Javascript Slideshow is a power tool for creating slide animations. The application is easy to use, it runs fast, and it includes features that allow you to create high-quality DHTML/JavaScript slideshows. There are many customization options available, including effects, transitions, and transition effects. The program has a powerful built-in browser. It is intuitive and easy to use. Javascript Slideshow is a powerful program that allows you to combine your images into DHTML /JavaScript script presentations, with only a few mouse clicks. It has the most features of any other program. The program is quick and easy to use. There are many customization options available, such as fade, scroll, and slide effects. The program includes support for animations, an intuitive browser, and can apply effects to slideshows. You can make adjustments to the slideshow by using a variety of controls, including thumbnails, buttons, and playtimes. There is a built-in preview feature that allows you to preview the slideshow by inserting images. New Features: 1. Support for the effects fade, scroll, and slide (crossfade) 2. Support for the effects fade, rotate, drop, and slide, and the ability to create a scroll effect 3. Ability to set unique starting times for slides 4. Ability to set the duration of each slide 5. Ability to create a loop 6. Ability to make adjustments to each slide 7. Ability to save slide presets 8. Ability to specify the position of the crop tool 9. Ability to specify the position of the gradient and brush tools 10. Ability to specify the position of the color palette 11. Ability to specify the position of the slide 12. Ability to specify the position of the thumbnail gallery 13. Ability to specify the position of the tab tool 14. Ability to specify the number of slides 15. Ability to add thumbnails and control buttons Download Javascript Slideshow...Read more June 11, 2008 | Threesixty.com 7. Looking for Net Gallery? Try this! Powerful picture viewer with a lot of features! Download it now! Net Gallery Description: Net Gallery is an extremely flexible and very powerful digital picture viewer that allows you to view and manage more than 6.6 million pictures quickly and easily. It provides an integrated tool set that allows you to organize, search, sort, preview, flip through, move, and share your digital pictures. It

#### **Javascript Slideshow Crack Torrent [Win/Mac]**

Cracked Javascript Slideshow With Keygen is an easy-to-use, intuitive program that can help you create professional-looking slideshows that will keep web visitors glued to your pages. No HTML knowledge necessary - just drag and drop your images and choose from 15 different effects to add to your slideshow! The slideshow software comes fully integrated with various layout tools, SEO tools, and image galleries, and can work on any website of any size - no page-by-page optimization required! Javascript Slideshow Free Download Description: Javascript Slideshow Activation Code is an easy-to-use, intuitive program that can help you create professional-looking slideshows that will keep web visitors glued to your pages. No HTML knowledge necessary - just drag and drop your images and choose from 15 different effects to add to your slideshow! The slideshow software comes fully integrated with various layout tools, SEO tools, and image galleries, and can work on any website of any size - no page-by-page optimization required! Javascript Slideshow Torrent Download Description: Javascript Slideshow is an easy-to-use, intuitive program that can help you create professional-looking slideshows that will keep web visitors glued to your pages. No HTML knowledge necessary - just drag and drop your images and choose from 15 different effects to add to your slideshow! The slideshow software comes fully integrated with various layout tools, SEO tools, and image galleries, and can work on any website of any size - no page-by-page optimization required! Javascript Slideshow Description: Javascript

Slideshow is an easy-to-use, intuitive program that can help you create professional-looking slideshows that will keep web visitors glued to your pages. No HTML knowledge necessary - just drag and drop your images and choose from 15 different effects to add to your slideshow! The slideshow software comes fully integrated with various layout tools, SEO tools, and image galleries, and can work on any website of any size - no page-by-page optimization required! Javascript Slideshow Description: Javascript Slideshow is an easy-to-use, intuitive program that can help you create professional-looking slideshows that will keep web visitors glued to your pages. No HTML knowledge necessary - just drag and drop your images and choose from 15 different effects to add to your slideshow! The slideshow software comes fully integrated with various layout tools, SEO tools, and image galleries, and can work on any website of any size - no page-by- 09e8f5149f

## **Javascript Slideshow Crack+ With Keygen Download**

In the following lines, you'll find the basic features, as well as the ones that will allow you to make more accurate and detailed presentations. The following are the crucial steps you will be taking as soon as you open the installation package: Step 1: click "Next" after launching the installation file, when it asks you to enter your email address. Step 2: choose your operating system (Windows Vista, Windows 7, Windows 8, Windows 10, etc.), and click "Next" after the installing process is complete. Step 3: Open the application, which will display the UI interface (see the image below). Step 4: After you have navigated to the "Slideshow" tab, click the button with the blue arrow on the far left, which will open a new window in which you will be able to select images for your presentation. Step 5: Select the images that you wish to add to your presentation, and click "Browse" to add them to your collection. Step 6: Once your collection is ready, click "Upload," which will transfer your slideshows to your computer. Step 7: Once the transfer is complete, click "Start," which will begin to organize and display your slideshows. As mentioned before, the application includes several useful features, such as a preview option, which allows you to check whether your presentation appears the way you want it to, as well as setting rules for your slideshows. Advantages: Slideshow is compatible with most browsers. You can modify the duration of each slide and the effect of each slide, as well as customize a time for the presentation to automatically restart. You can apply effects, set play times, and set the duration of each slide, as well as preview the slideshow in one click. You can set specific play times for your presentation, allowing it to start only after the page has loaded completely. You can add your own thumbnails and control buttons and also view your slideshow directly from your browser. You can set the time of each slide, as they will advance automatically. It's easy to convert a slideshow to other formats. You can publish your slideshows online or share them on your Facebook / LinkedIn / Google+ / Blog pages. You can make a presentation, and then share it on your pages using Facebook, Twitter, and many other social networks. You can create music slideshows,

### **What's New in the Javascript Slideshow?**

Javascript Slideshow is a simple yet powerful browser-based script that allows you to easily combine your images into wonderful shows. All you need to do is to drop your pictures into the application and click to play! Packed with different effects, and the possibility of applying interactive elements, Javascript Slideshow will allow you to create professional-looking slideshows and presentations to have your site stand out! pics7-fixer-3.10 allows you to automatically join any number of JPEG images together into a single image file, losing the image information that was not originally part of the image group. If you have a large number of images you must join, this application will be a great asset, and is a great way to join all your pictures into one image, and make sure that every picture is in the right order. Features: - Join Picture - Split Picture - Edit Picture - Automatic - Userfriendly - Free - Online updates - Lightweight - Dependable - Easy to use - Automatically and automatically. - Flexible and multi-threadable. (pics7-fixer-3.10 download page) GrowJS is a plug-in for Joomla and WordPress based websites that allows you to run high-res images in a slideshow in Joomla and WordPress. GrowJS runs ultra high-res images using the same plug-in that professionals use for their work. GrowJS is easy to install and integrate into your website. You can upload images in highres, set your resolution, and GrowJS will do the rest. Easily work with multiple sites GrowJS works with both Joomla and WordPress so you can work with your content management system and database. GrowJS works with Joomla 1.5 and higher GrowJS supports Joomla 3 and higher. The size of the images is constant and does not change. GrowJS works with WordPress 3.0 and higher GrowJS supports WordPress 3 and higher. The size of the images is constant and does not change. (GrowJS YouTube video) Free and Open Source GrowJS was built using PHP 5.3 and jQuery. It is free and open source. It is released under the GNU General Public License v3. It includes the documentation, source code, and the web interface. Plug-in for Joomla 2

# **System Requirements:**

This server is meant for experienced players. Tested on XBOX360, Windows and MAC OS. Optional requirements : Headsets Required for voice communication Lower network latency Required for dedicated servers 24 hour Connection before starting Your first client FAQ: Q: Can I play on multiple computers? A: Yes! Q: Can I play on a Mac? Q: Is it fullscreen?

<https://www.onk-group.com/free-flv-to-wmv-converter-crack-with-key-32-64bit-latest-2022/>

<https://www.5etwal.com/pdscript-ide-lite-1-3-8-3-crack-free-x64-latest/>

<https://xenoviabot.com/petals-studio-crack-with-license-code-download-updated/>

<https://aapanobadi.com/2022/06/08/kernel-for-windows-data-recovery-crack-download-april-2022/>

[http://www.easytable.online/wp-content/uploads/2022/06/GraphicsMagic\\_Professional\\_For\\_Windows.pdf](http://www.easytable.online/wp-content/uploads/2022/06/GraphicsMagic_Professional_For_Windows.pdf)

<https://www.alsstartpagina.nl/wp-content/uploads/2022/06/gavnan.pdf>

https://morda.eu/upload/files/2022/06/RvUlvSTUtDOZPexDwi9b\_08\_9ae7dee9a7c888ed937a2e7a9cede99b\_file.pdf <https://biotechyou.com/mifrenz-crack-incl-product-key-download-latest/>

[https://lavivafashion.ie/wp-content/uploads/2022/06/Grammarly\\_For\\_Chrome\\_Download\\_For\\_Windows\\_Latest.pdf](https://lavivafashion.ie/wp-content/uploads/2022/06/Grammarly_For_Chrome_Download_For_Windows_Latest.pdf) [https://lenhutrang.com/wp-content/uploads/2022/06/Leveling\\_Amp\\_\\_Crack\\_Download.pdf](https://lenhutrang.com/wp-content/uploads/2022/06/Leveling_Amp__Crack_Download.pdf)

[https://majestykart.com/wp-](https://majestykart.com/wp-content/uploads/2022/06/TvTime__Crack___Product_Key_Full_Free_Download_For_PC_Updated_2022.pdf)

content/uploads/2022/06/TvTime\_Crack\_\_\_Product\_Key\_Full\_Free\_Download\_For\_PC\_Updated\_2022.pdf <https://www.7desideri.it/?p=6836>

[http://steelcurtain.club/wp-content/uploads/2022/06/Safe\\_Data\\_Backup\\_Crack\\_\\_LifeTime\\_Activation\\_Code\\_Latest\\_2022.pdf](http://steelcurtain.club/wp-content/uploads/2022/06/Safe_Data_Backup_Crack__LifeTime_Activation_Code_Latest_2022.pdf) [https://waoop.com/upload/files/2022/06/EgyciJuWnXXISjfjBlyq\\_08\\_9ae7dee9a7c888ed937a2e7a9cede99b\\_file.pdf](https://waoop.com/upload/files/2022/06/EgyciJuWnXXISjfjBlyq_08_9ae7dee9a7c888ed937a2e7a9cede99b_file.pdf) <https://ajkersebok.com/wp-content/uploads/2022/06/blanfre.pdf>

[https://www.easyblogging.in/wp-content/uploads/2022/06/Beerwin\\_039s\\_PlainHtml\\_\\_Crack\\_Torrent\\_Free\\_April2022.pdf](https://www.easyblogging.in/wp-content/uploads/2022/06/Beerwin_039s_PlainHtml__Crack_Torrent_Free_April2022.pdf) <https://hanna-kash.ru/?p=3846>

<https://rerootyourlife.com/wp-content/uploads/2022/06/mandzeph.pdf>

<https://gretchenscannon.com/2022/06/08/clonespy-3-04-crack-torrent-3264bit-2022/>

[https://thecluelesscoffee.com/wp-](https://thecluelesscoffee.com/wp-content/uploads/2022/06/DriveKeyII_USB_Disk_Storage_Format_Tool_Crack_Free_April2022.pdf)

[content/uploads/2022/06/DriveKeyII\\_USB\\_Disk\\_Storage\\_Format\\_Tool\\_Crack\\_Free\\_April2022.pdf](https://thecluelesscoffee.com/wp-content/uploads/2022/06/DriveKeyII_USB_Disk_Storage_Format_Tool_Crack_Free_April2022.pdf)